## **TABLO SP2 OPTIMIST**

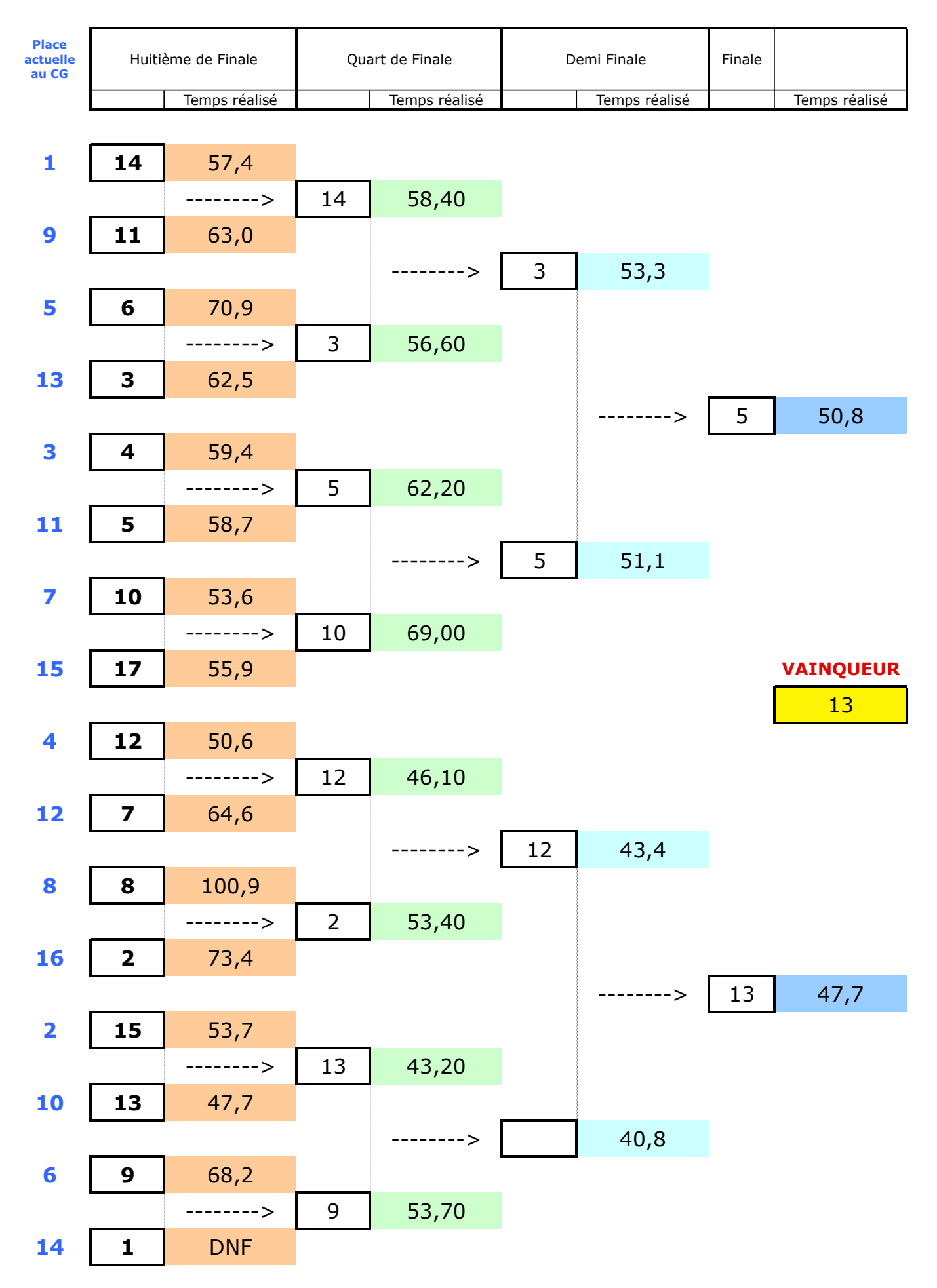